*Екземпляр № 1 Арк 14 / 1*

## **ПЕРЕЛІК ПИТАНЬ ДО ЕКЗАМЕНУ з навчальної дисципліни «ІНЖЕНЕРНА ТА КОМП'ЮТЕРНА ГРАФІКА. КОМП'ЮТЕРНА ГРАФІКА»**

для здобувачів вищої освіти освітнього ступеня «бакалавр» спеціальності 151 «Автоматизація та комп'ютерно-інтегровані технології» освітньо-професійні програми «Автоматизація та комп'ютерно-інтегровані технології», «Робототехніка та комп'ютеризовані системи управління» факультет комп'ютерно-інтегрованих технологій, мехатроніки і робототехніки кафедра метрології та інформаційно-вимірювальної техніки

> Схвалено на засіданні кафедри метрології та інформаційновимірювальної техніки « 13 » жовтня 2022р., протокол № 10

Розробник: д.т.н., проф., зав. кафедри метрології та інформаційновимірювальної техніки ПОДЧАШИНСЬКИЙ Юрій

> Житомир 2022

*Екземпляр № 1 Арк 14 / 2*

## **Перелік питань**

з навчальної дисципліни «Інженерна та комп'ютерна графіка. Комп'ютерна графіка»

за спеціальністю 151 «Автоматизація та комп'ютерно-інтегровані технології» освітнього ступеня «бакалавр»

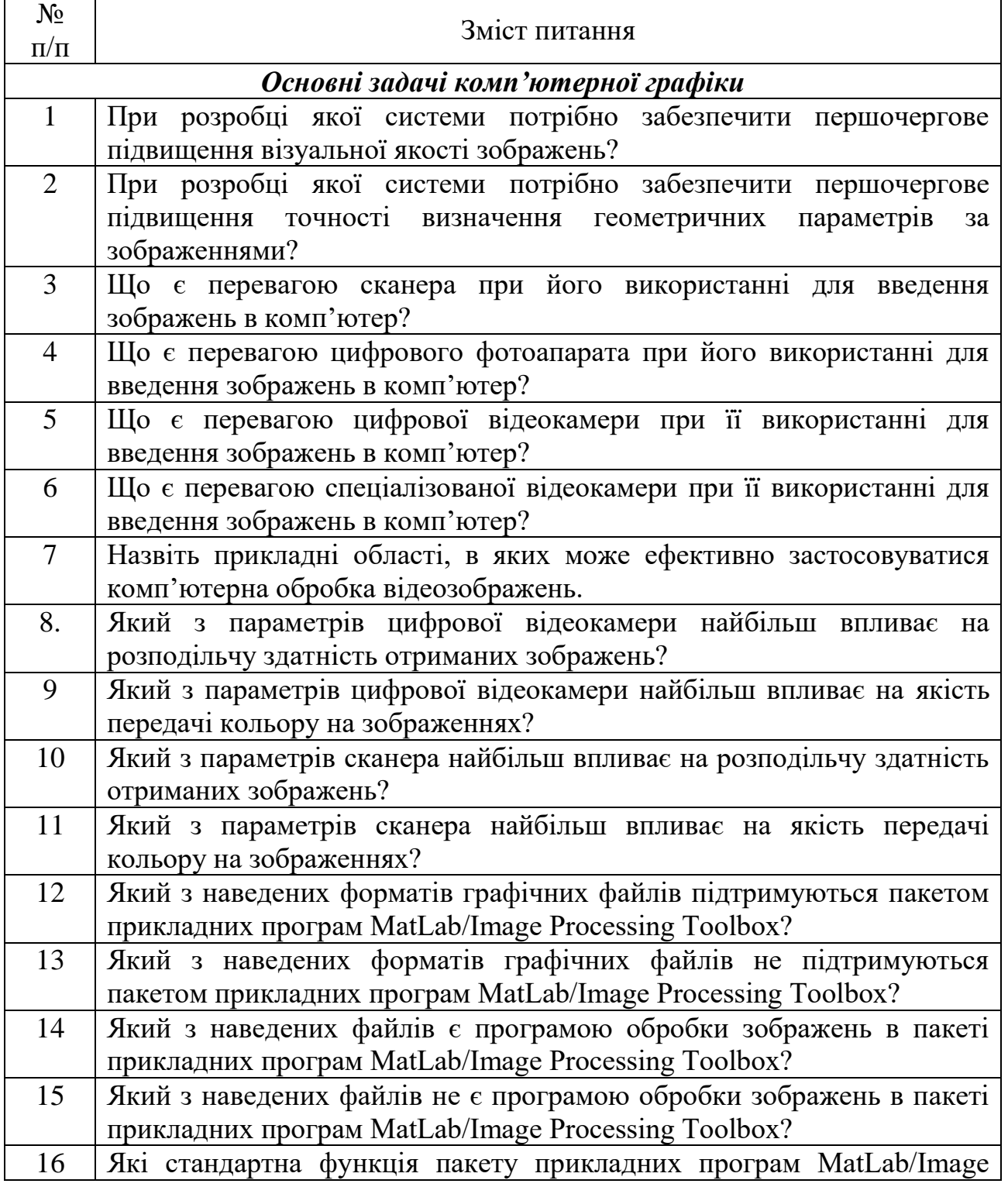

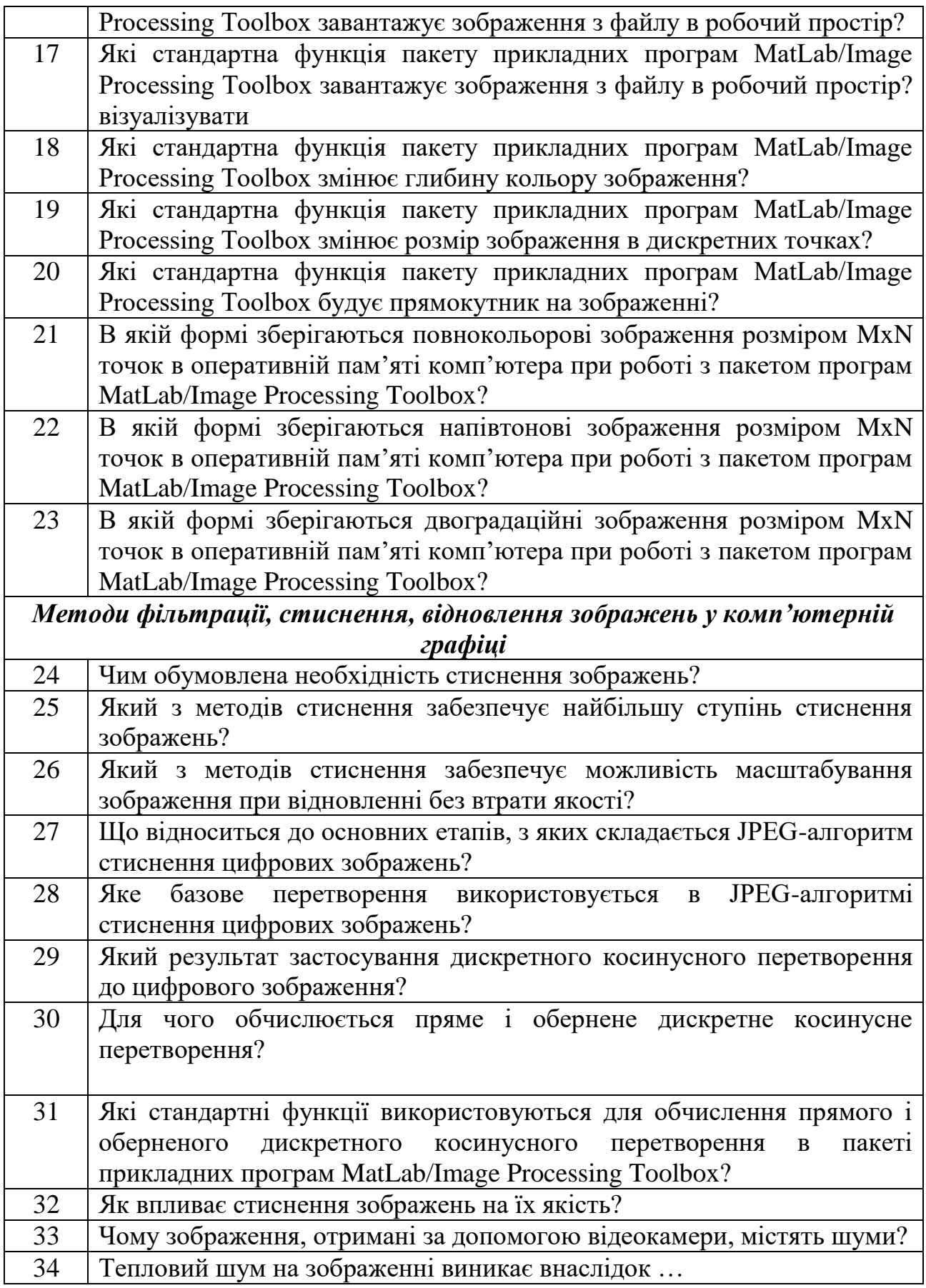

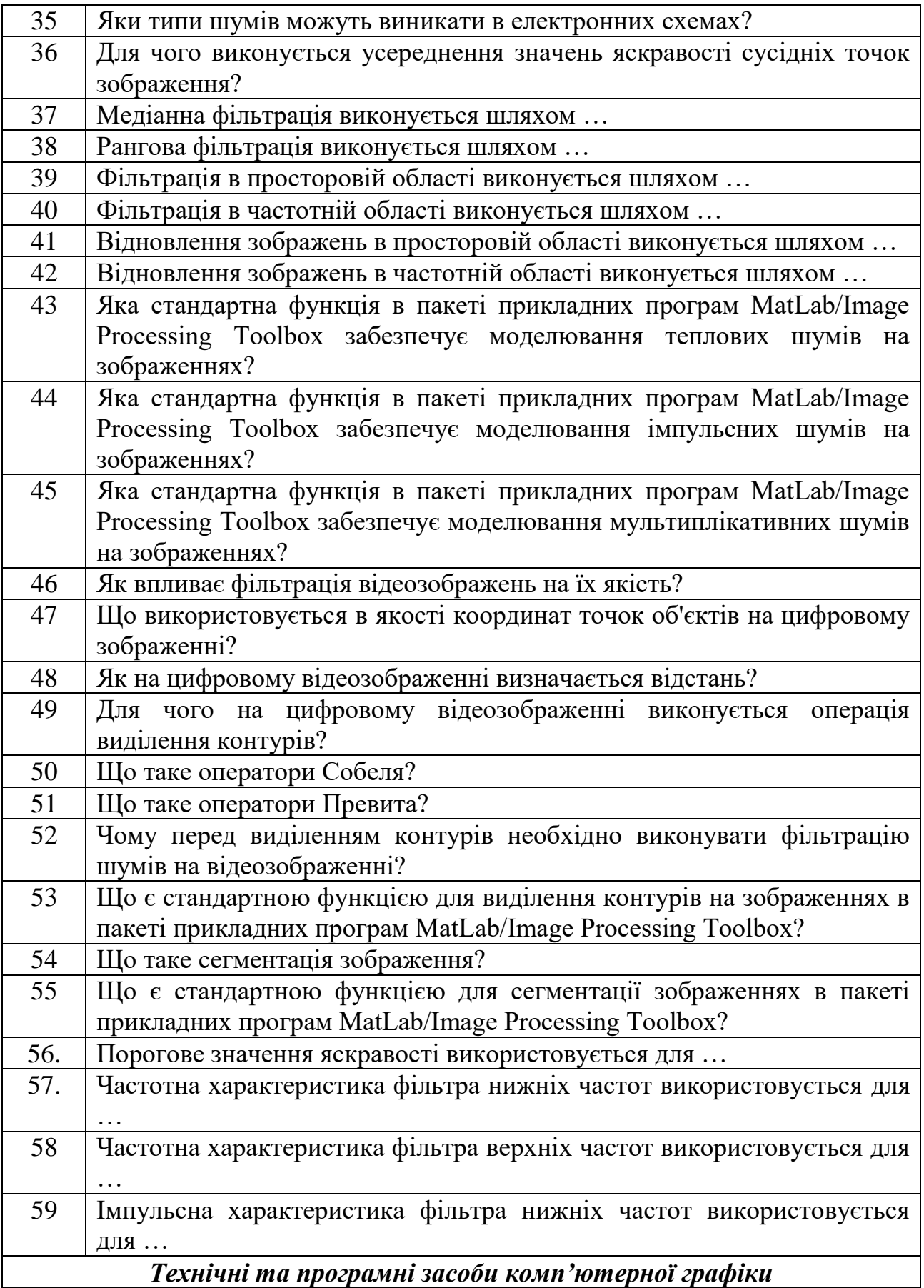

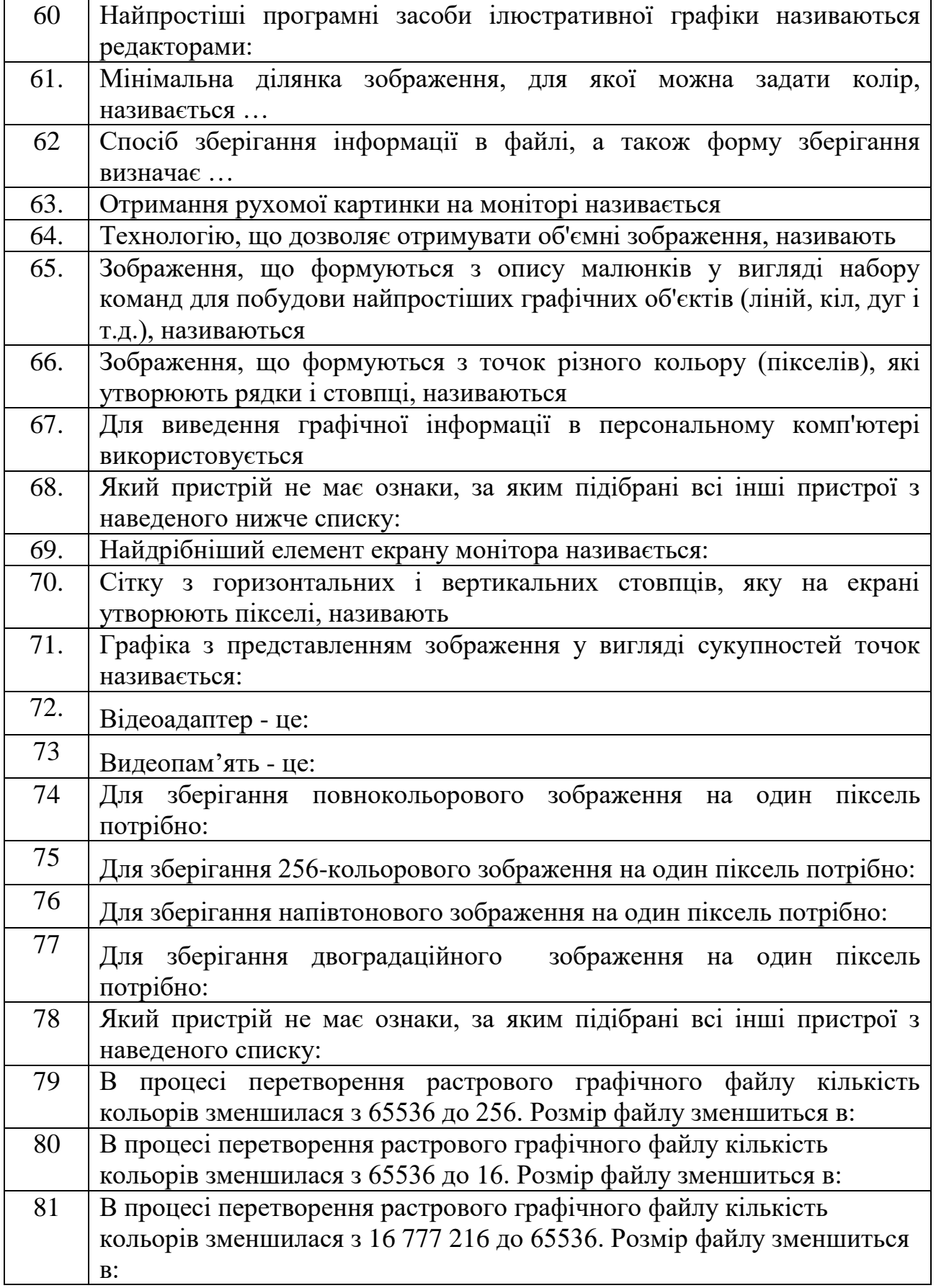

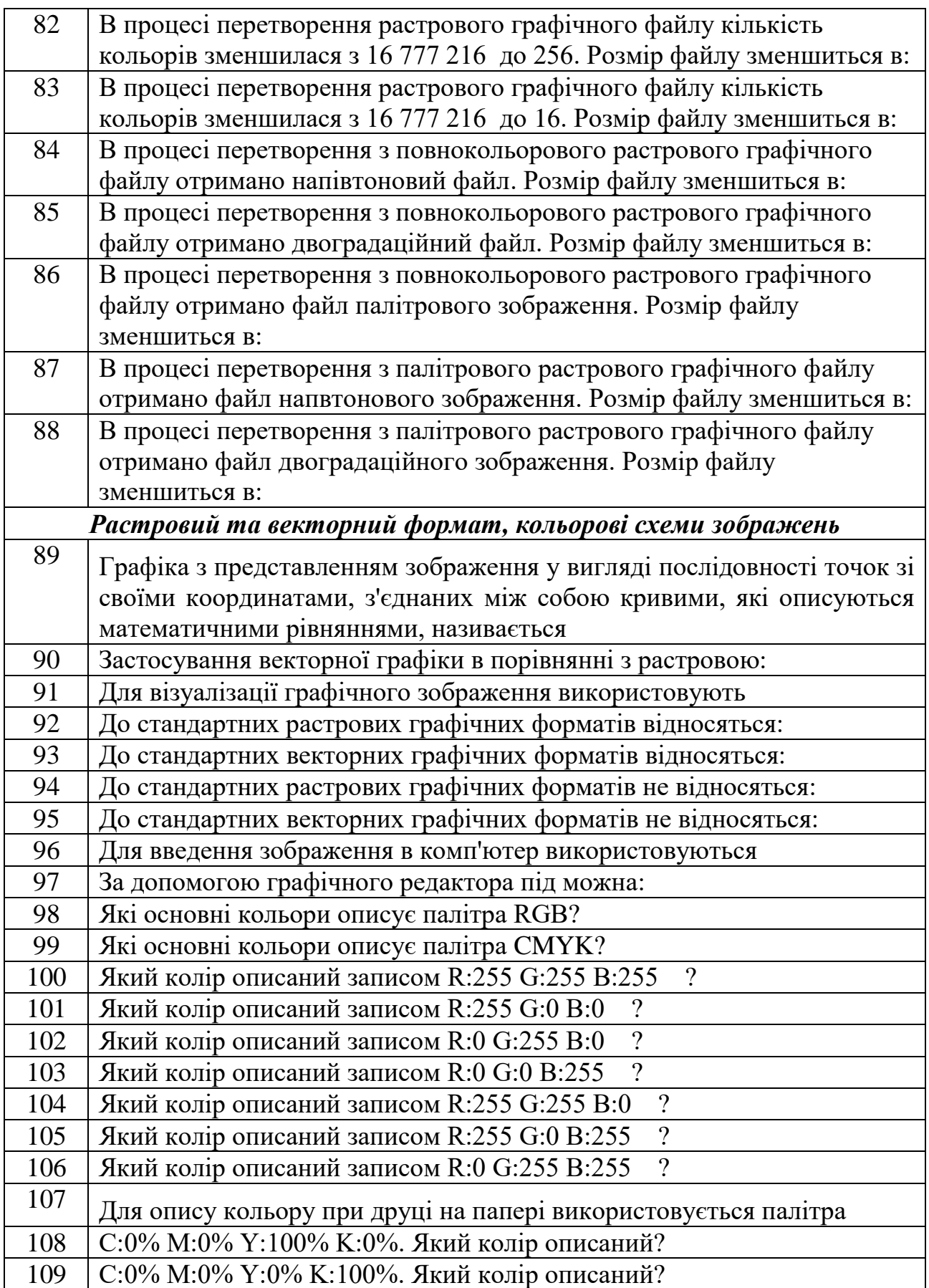

*Екземпляр № 1 Арк 14 / 7*

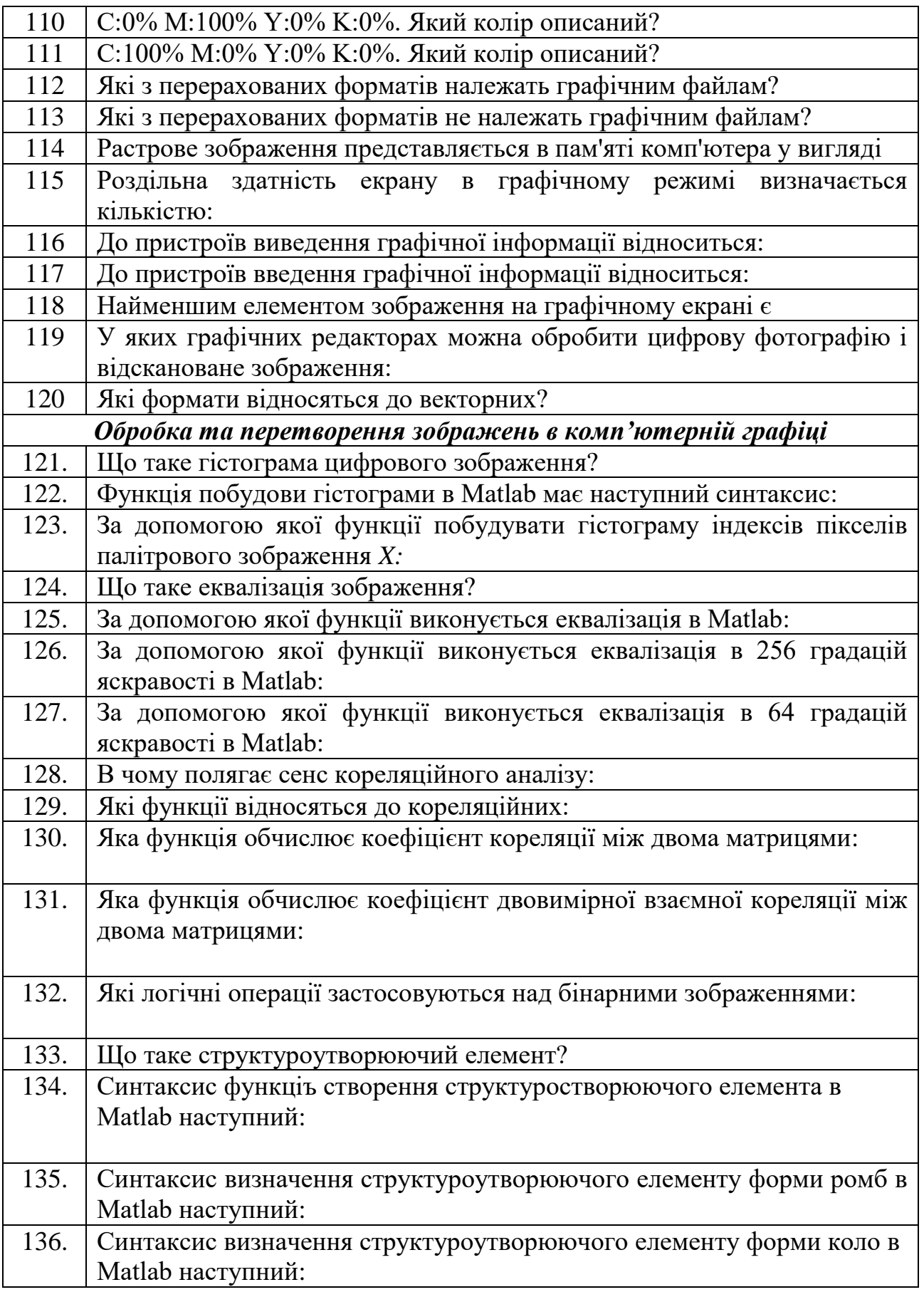

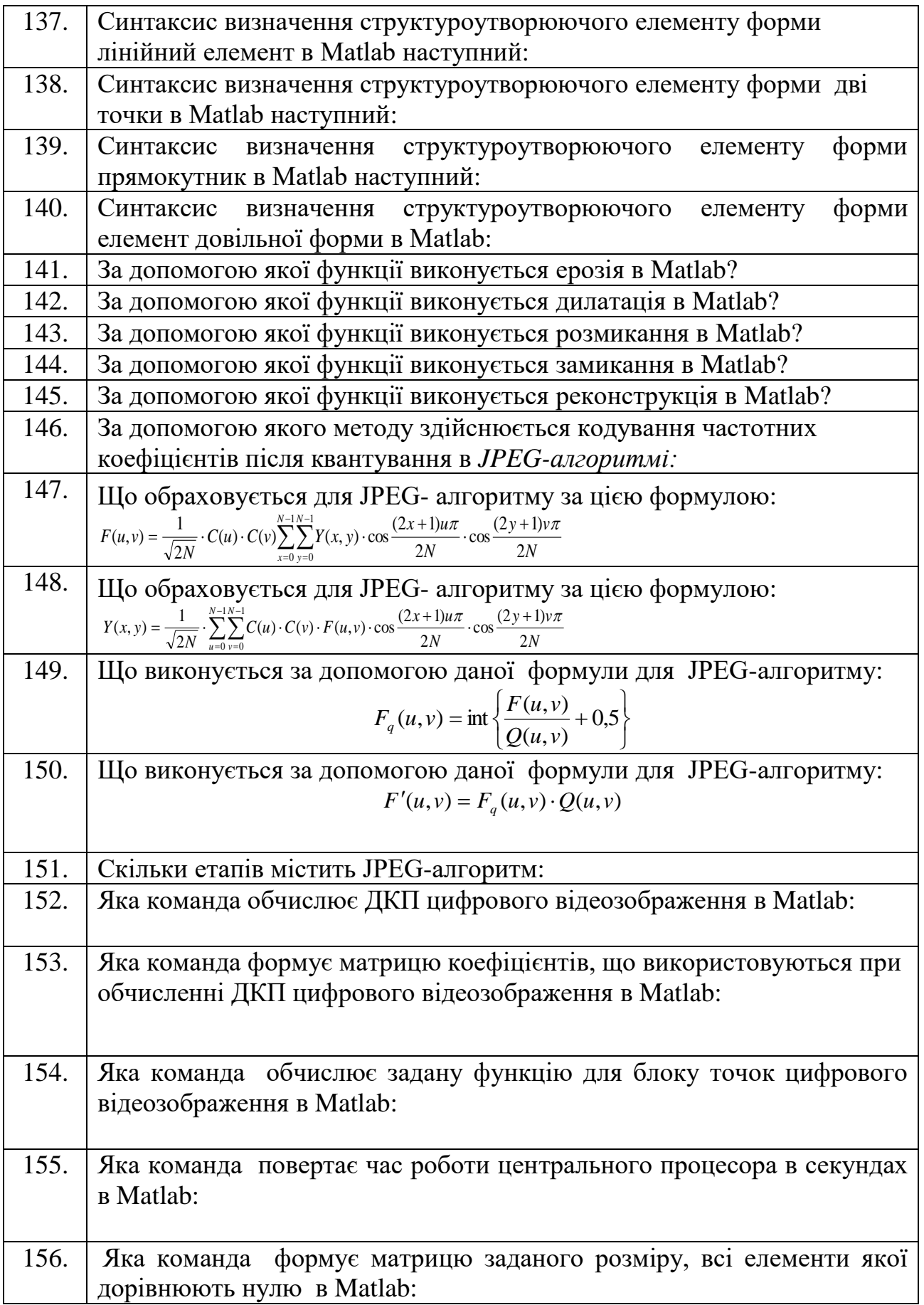

 $\mathbf{r}$ 

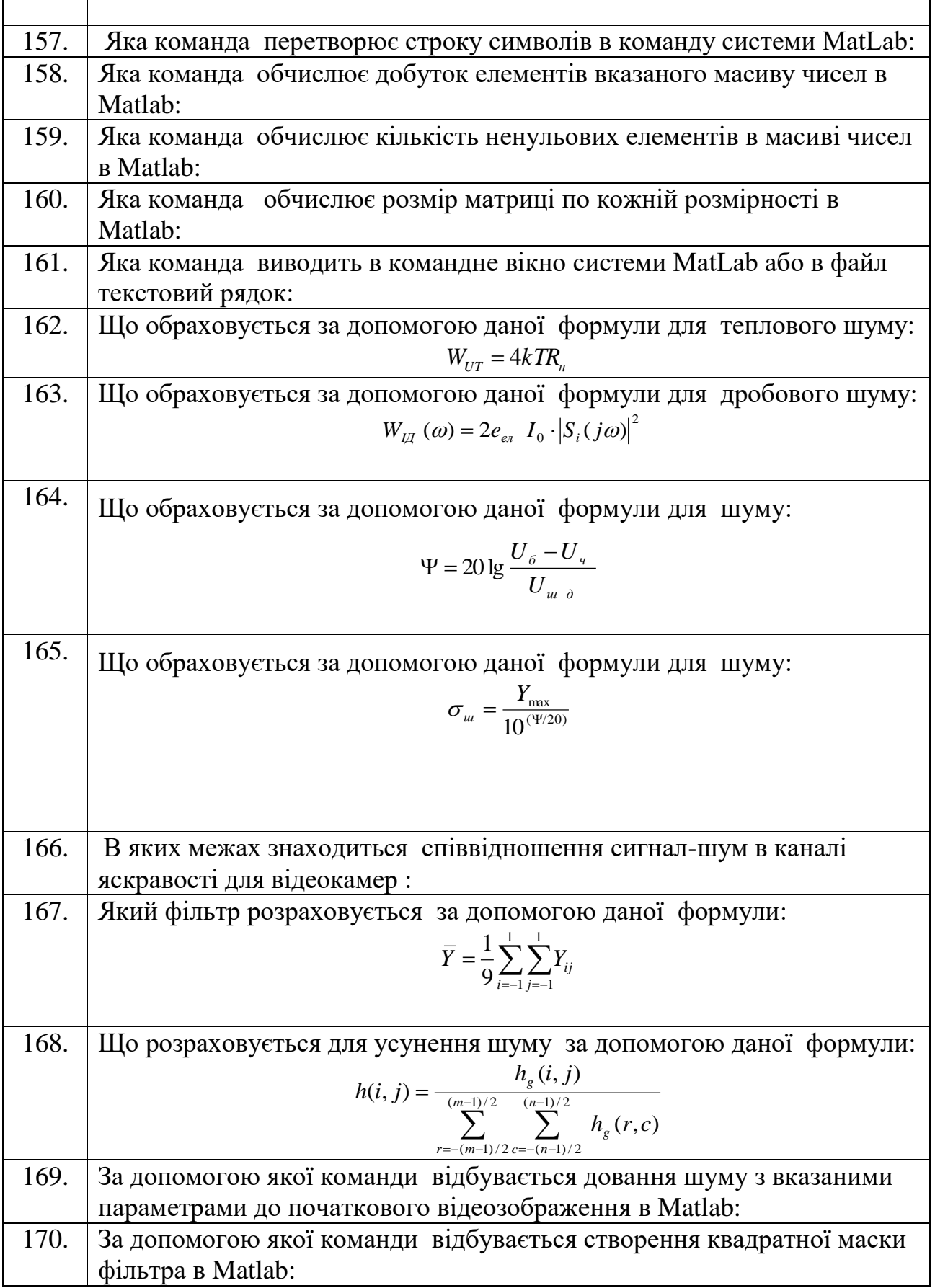

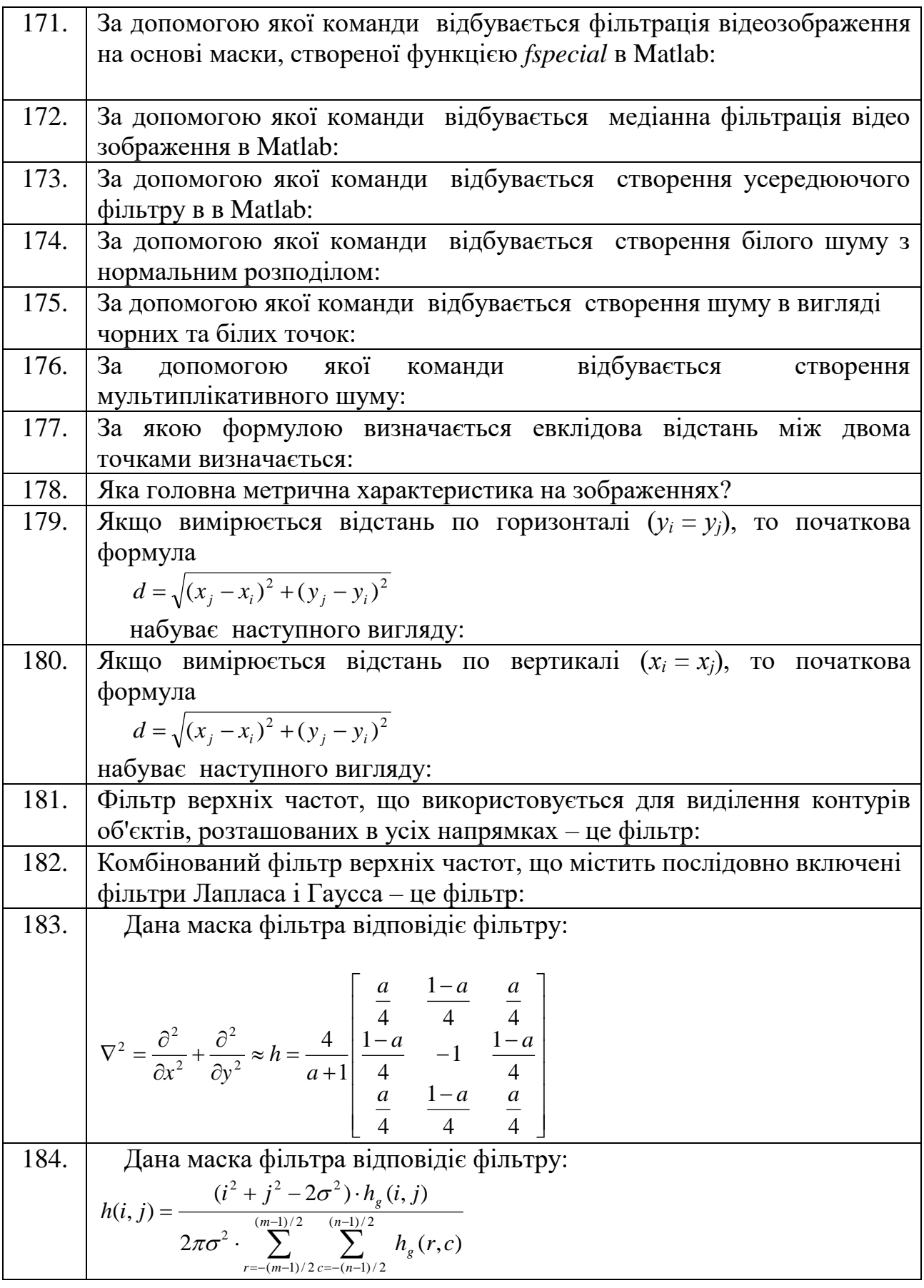

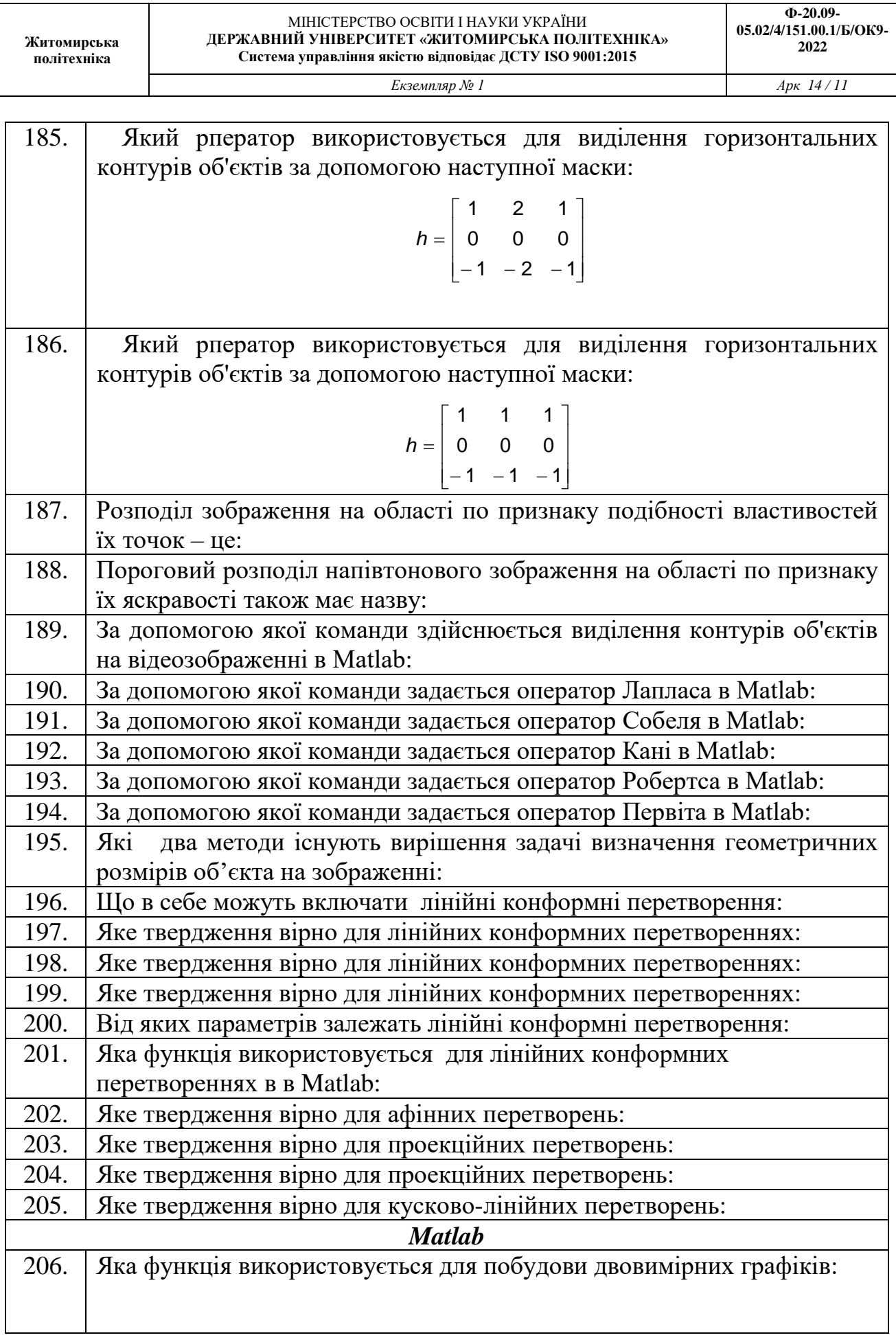

Τ

Π

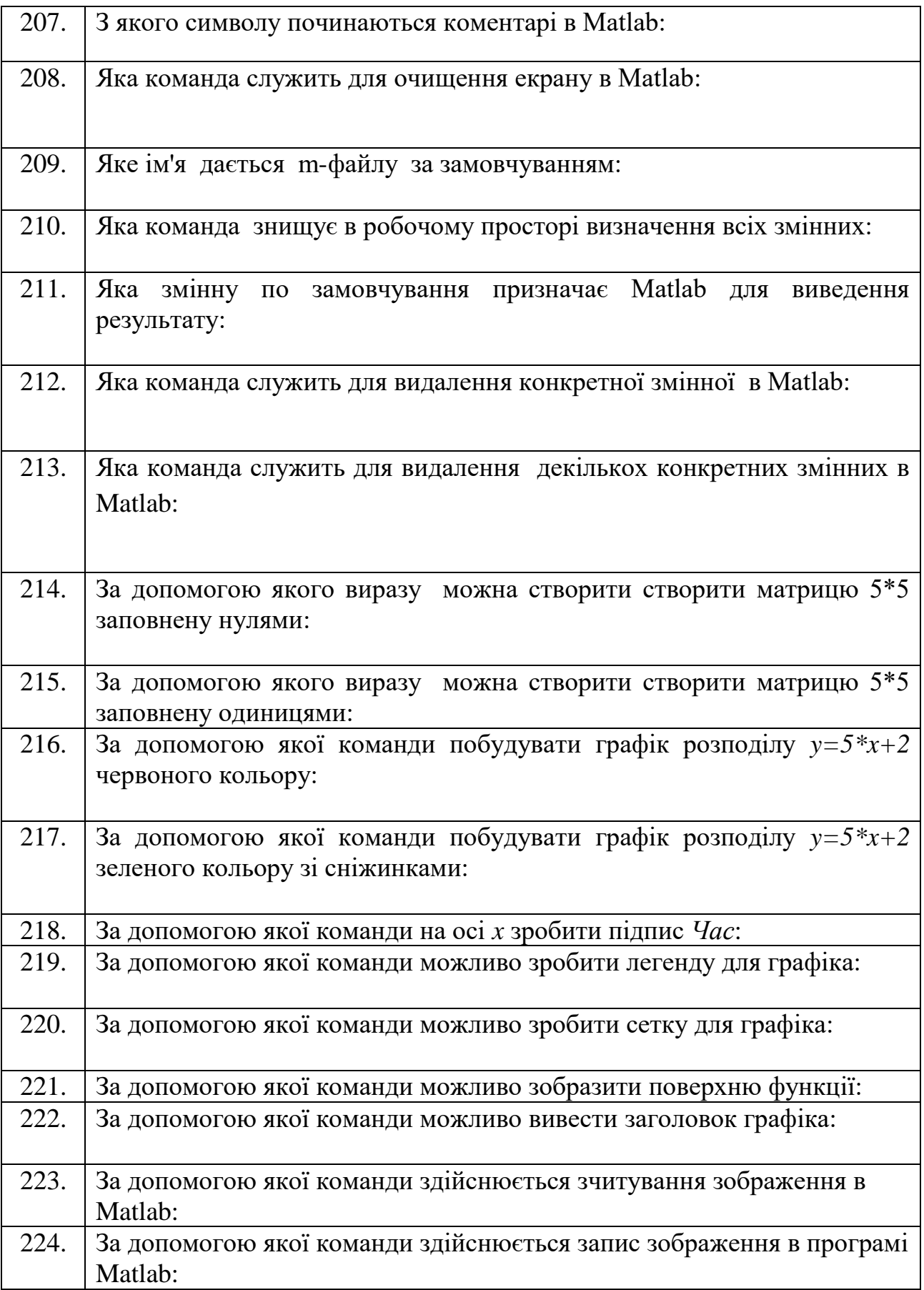

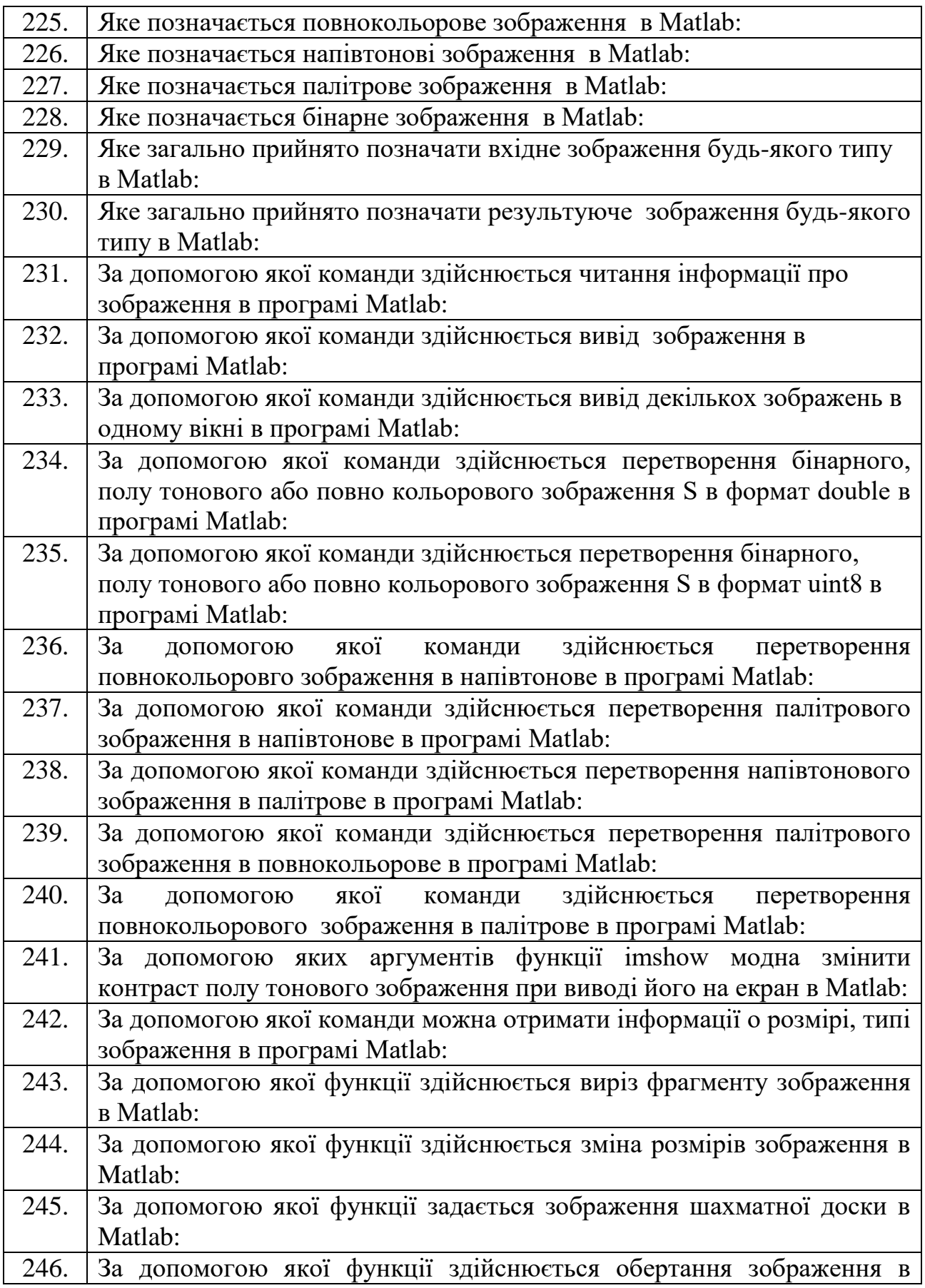

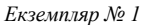

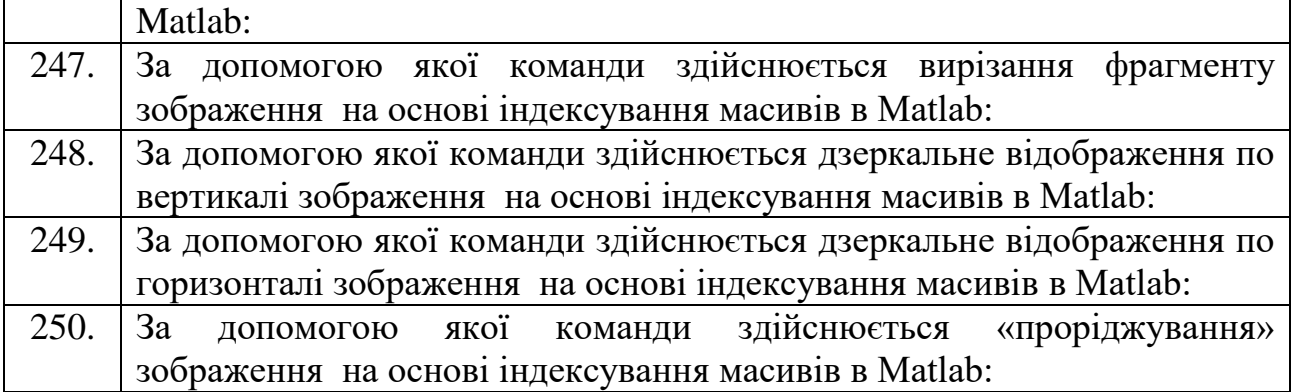